## REDTAILUNIVERSITY FOR NEW USERS

## Reports: Realtime Data

Check employee productivity, reward clients for loyalty, incentivize client referrals, access the state of your sales pipeline real time data to do real life things.

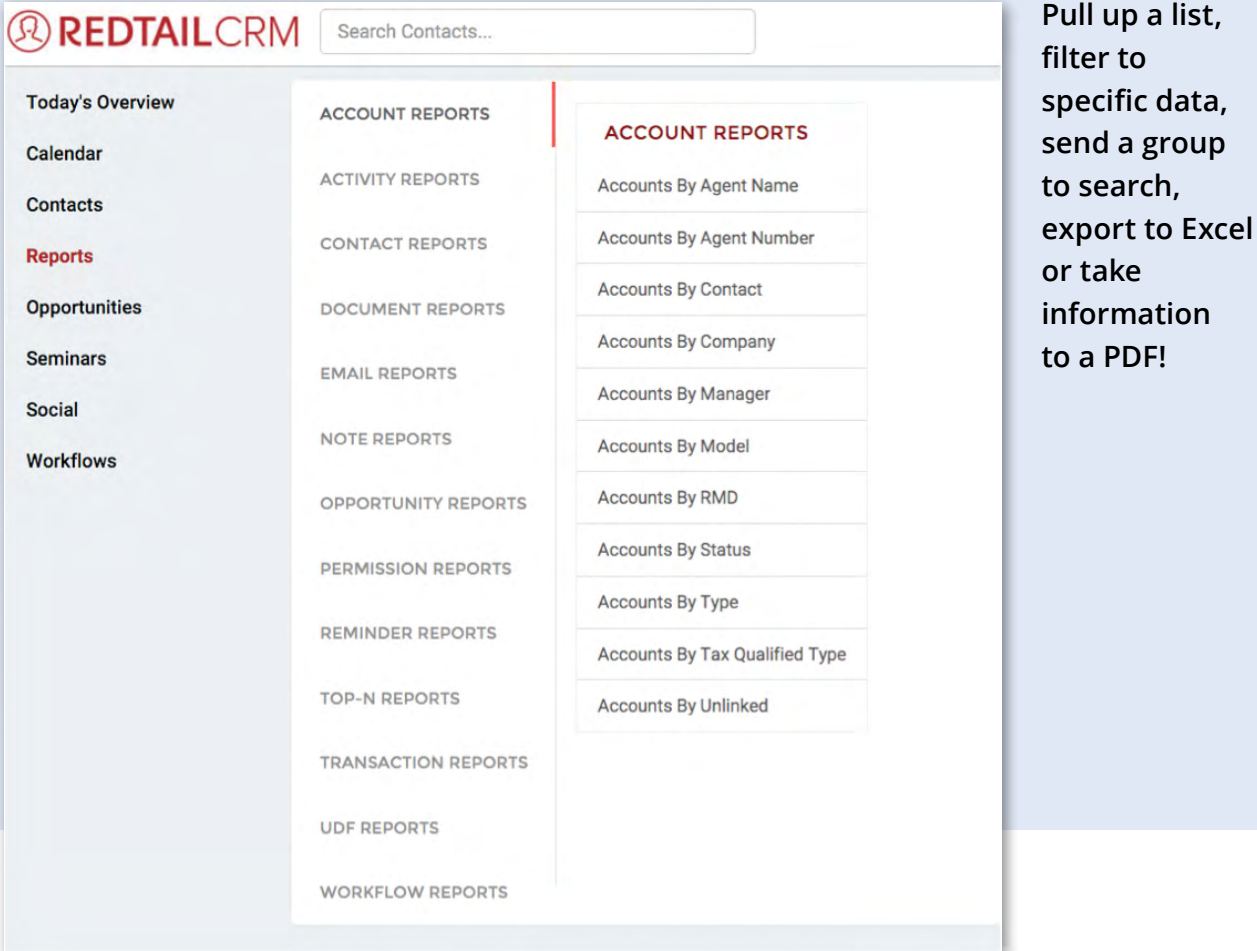

## **EDTAIL UNIVERSITY** FOR NEW USERS

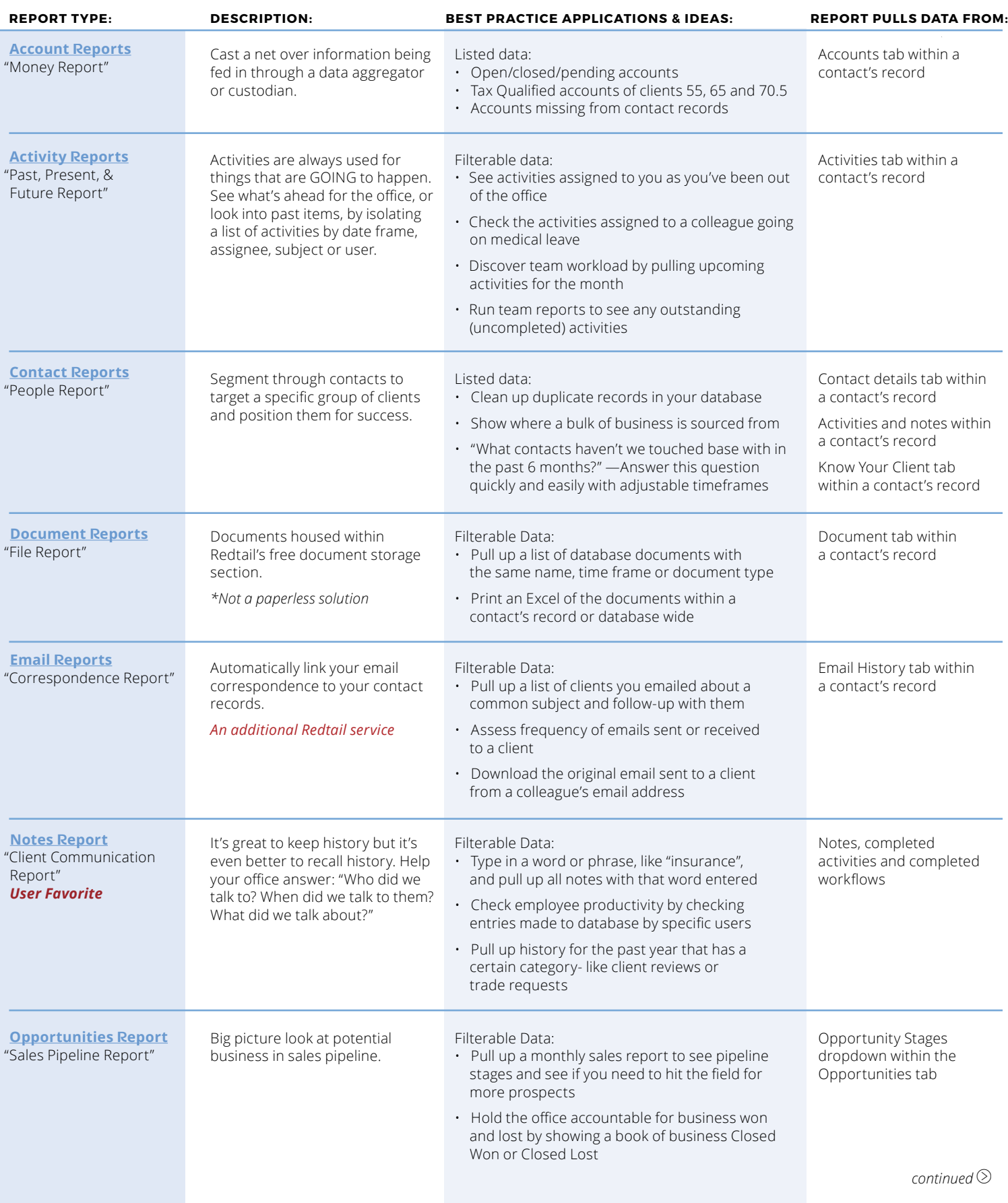

## **FOR REDTAIL UNIVERSITY** FOR NEW USERS

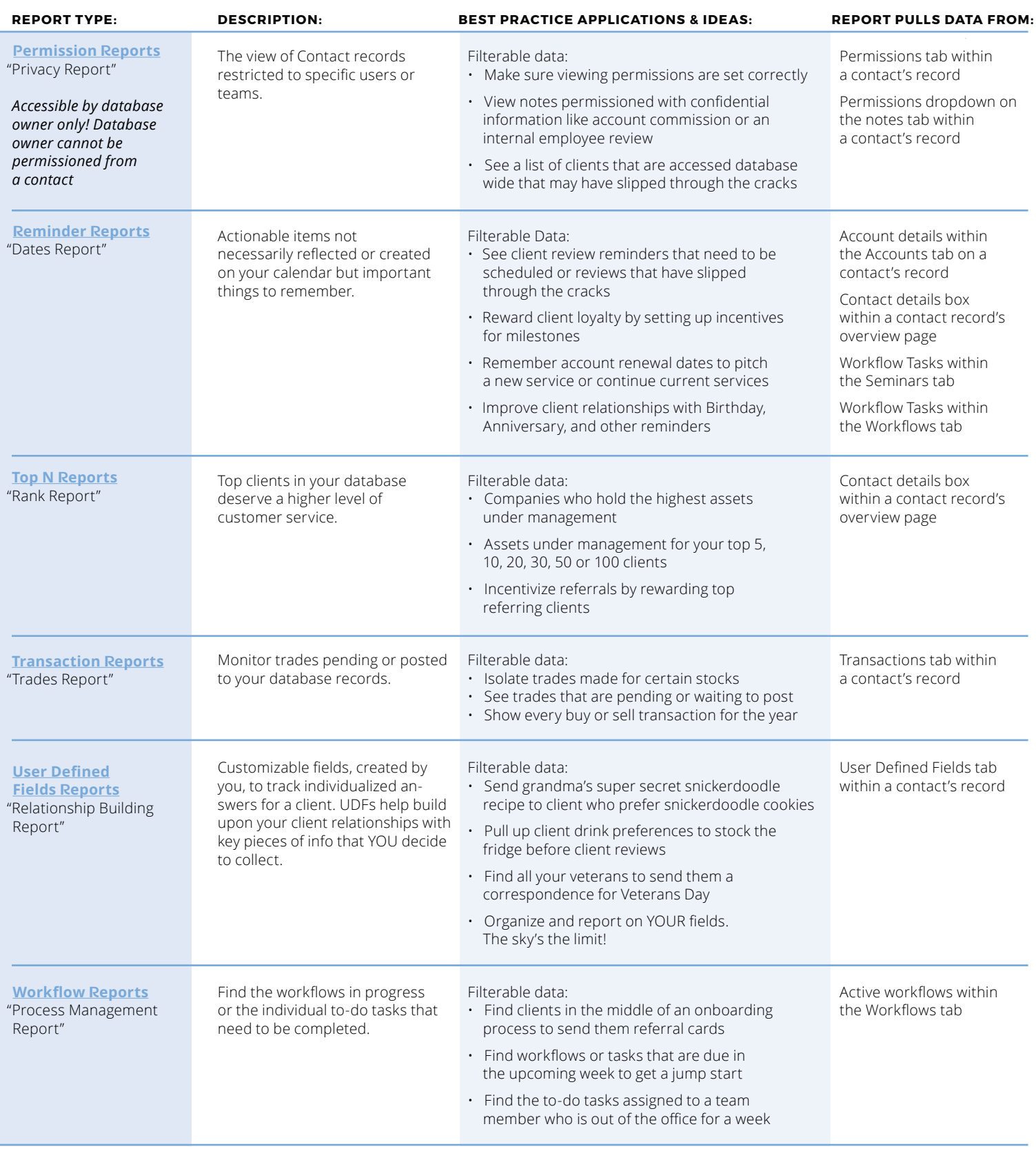

**REDTAIL REDTAIL Technology 800.206.5030** www.redtailtechnology.com

 $\blacktriangledown$